CSCI 136: Data Structures and Advanced Programming Lecture 6 Vector API Instructor: Dan Barowy

Williams

|                                     | Outline |  |
|-------------------------------------|---------|--|
| 1. Quiz<br>2. Vector<br>3. Lab tips |         |  |
|                                     |         |  |

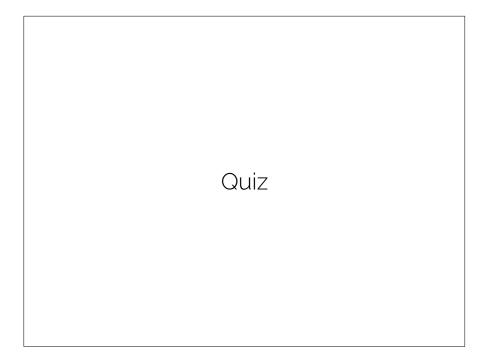

Did you run into obstacles on Lab 1?

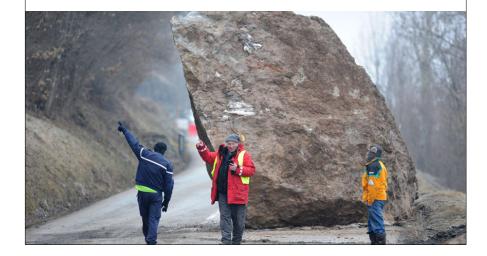

# Did you run into obstacles on Lab 1?

Did these obstacles feel like somebody else's fault?

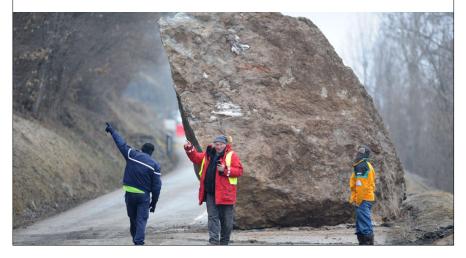

#### Study tip #2: reflection

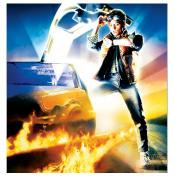

Suppose you had a time machine and could time-travel back to last Monday.What would you tell yourself to do differently? Take a moment and write (privately).

#### Study tip #2: reflection

Unforeseen obstacles are common.

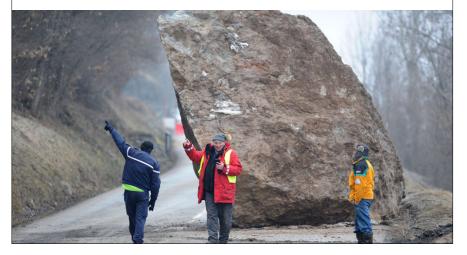

### Study tip #2: reflection

Think about how your advice will help with future labs.

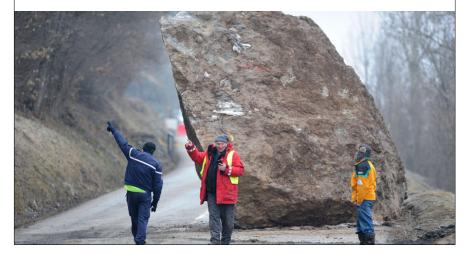

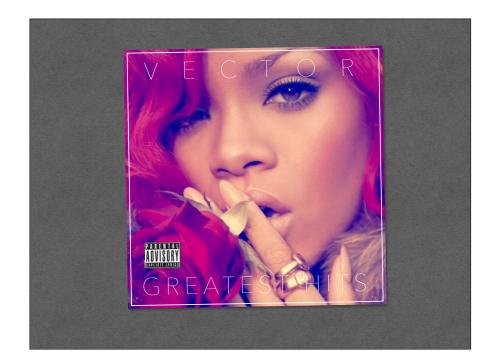

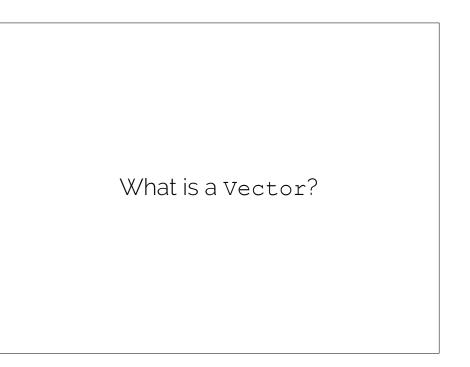

## What's wrong with this program?

```
class NotAVector {
  public static void main(String[] args) {
    int[] a = new int[10];
    for (int i = 0; i < 11; i++) {
        a[i] = i;
    }
    for (int i = 0; i < a.length; i++) {
        System.out.println(a[i]);
    }
  }
}</pre>
```

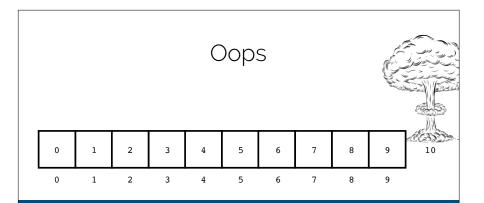

Exception in thread "main"
java.lang.ArrayIndexOutOfBoundsException: 10
 at NotAVector.main(NotAVector.java:7)

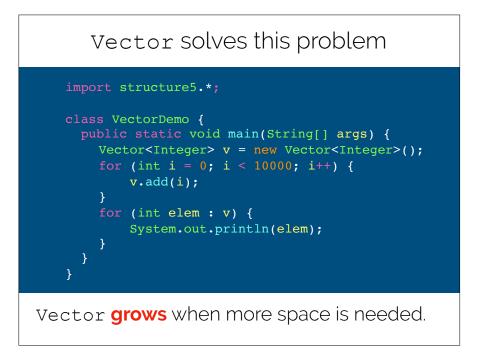

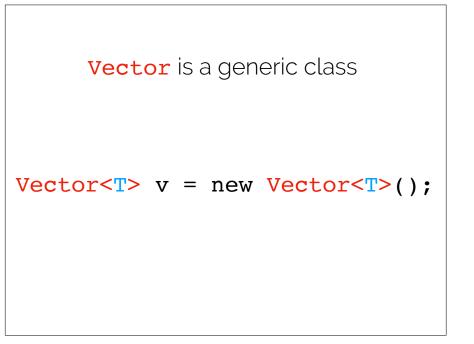

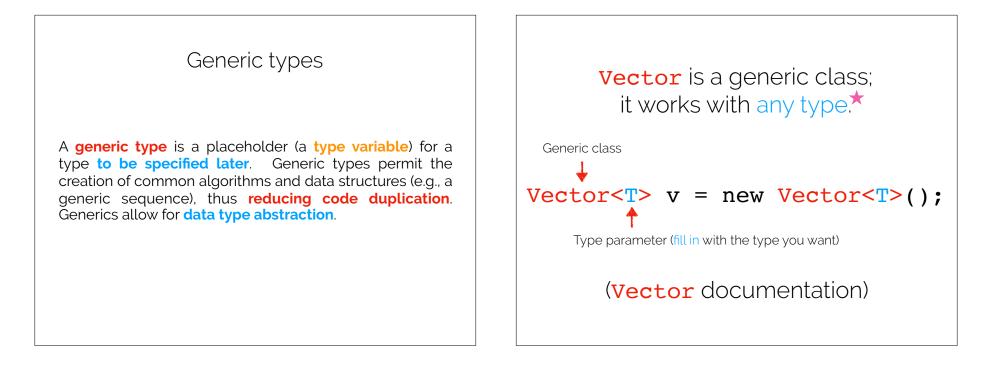

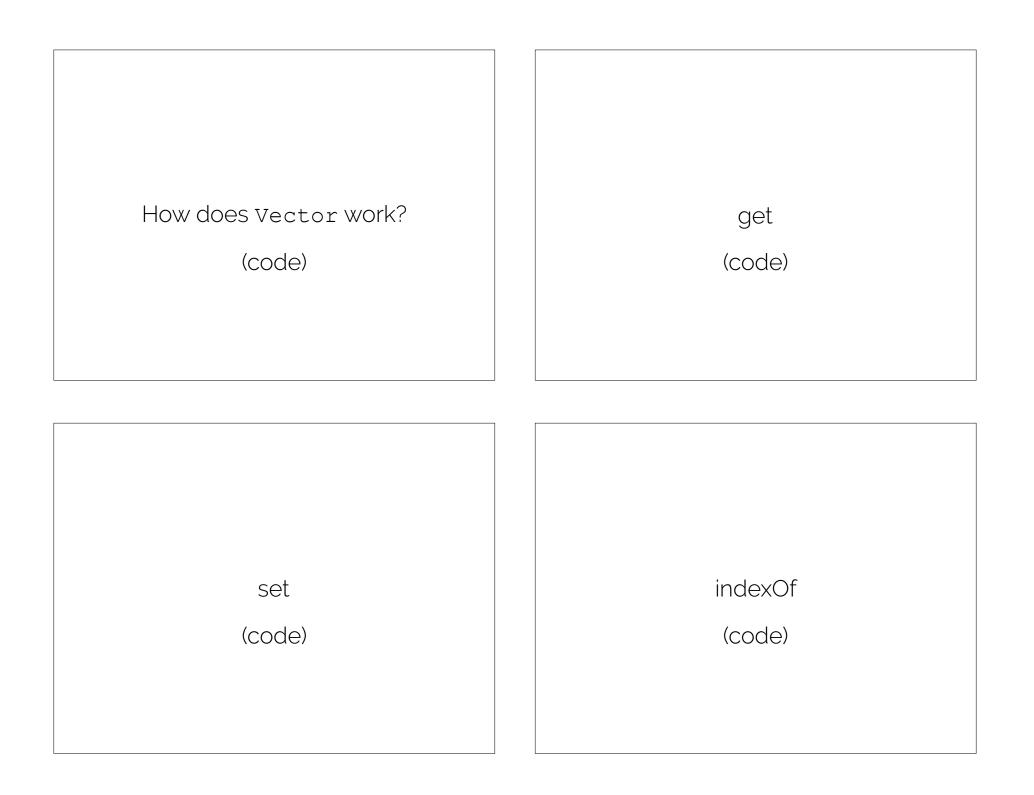

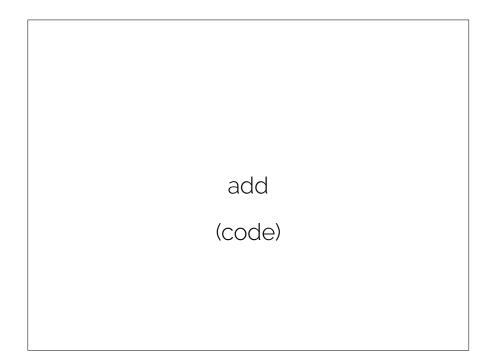

many more methods!

# see **Vector** documentation

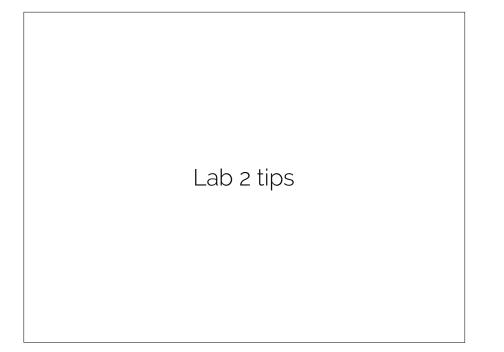

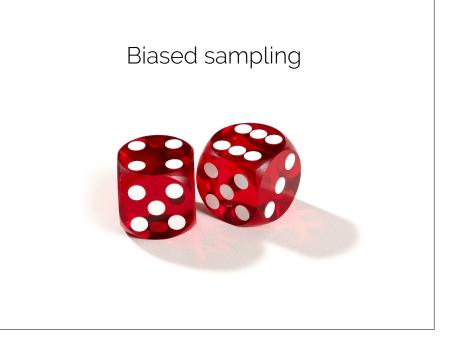

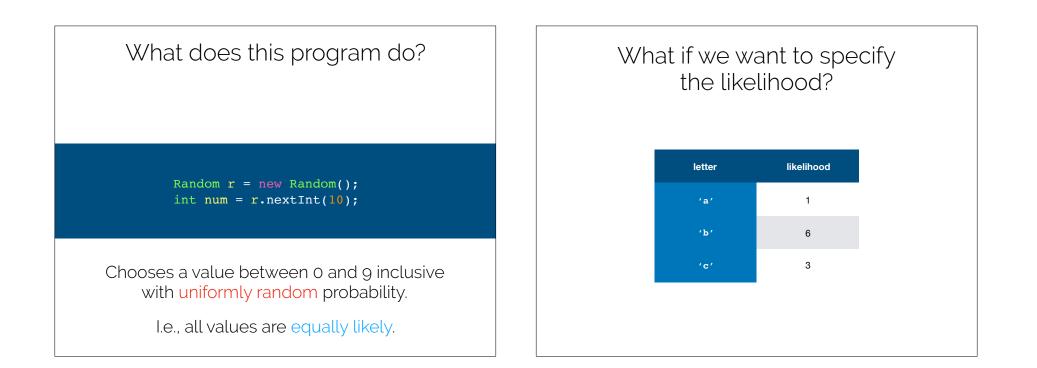

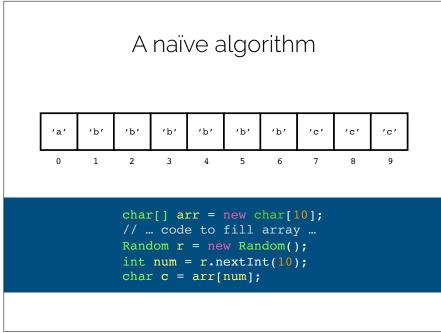

#### A better algorithm

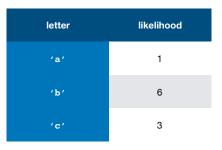

- 1. Compute the **sum of the likelihoods** (here: **10**).
- 2. Choose a number **n** between **0** ... **sum** (exclusive) uniformly randomly.
- 3. For each letter, subtract the **likelihood** from **n**.
- 4. When **n becomes negative**, you've "found" the right letter.

# Try it at home!

Notice that you get the **same answer** had you used the naïve method.

| 'a' | ʻb' | ʻb' | ʻb' | ʻb' | ʻb' | ʻb' | 'c' | 'c' | 'c' |
|-----|-----|-----|-----|-----|-----|-----|-----|-----|-----|
| 0   | 1   | 2   | 3   | 4   | 5   | 6   | 7   | 8   | 9   |

- 1. Compute the **sum of the likelihoods** (here: **10**).
- 2. Choose a number **n** between **0** ... **sum** (exclusive) uniformly randomly.
- 3. For each letter, subtract the **likelihood** from **n**.
- 4. When **n becomes negative**, you've "found" the right letter.

Recap & Next Week

Today we learned:

Vectors

• Hand-wavy worst-case time analysis

Next class:

Recursion